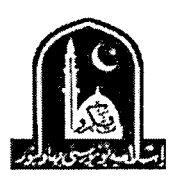

Ť

## The Islamia Aniversity of Bahawalpur **Examinations Department**

## TEACHING PRACTICE / FINAL LESSON FOR THE CANDIDATES OF M.A EDUCATION REGULAR FINAL & LCC SUPPLEMENTARY EXAMINATIONS, 2017 TO BE HELD IN JULY, 2018

**TIME: 9:00 AM** 

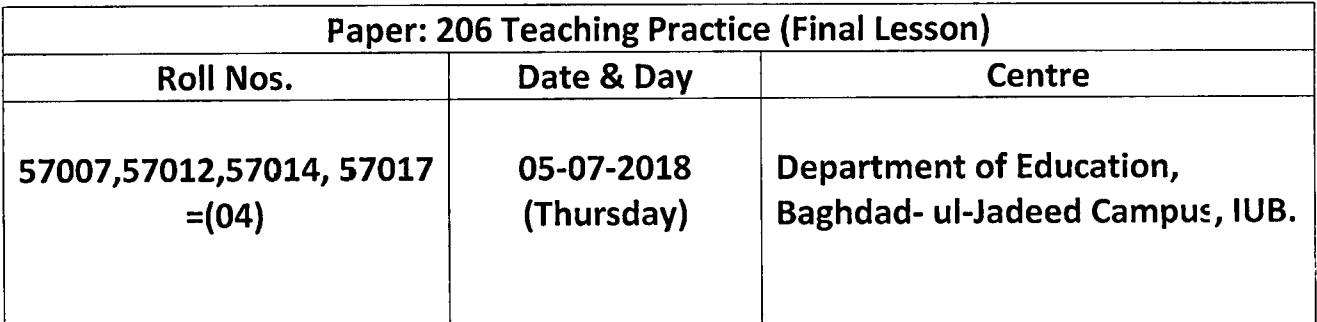

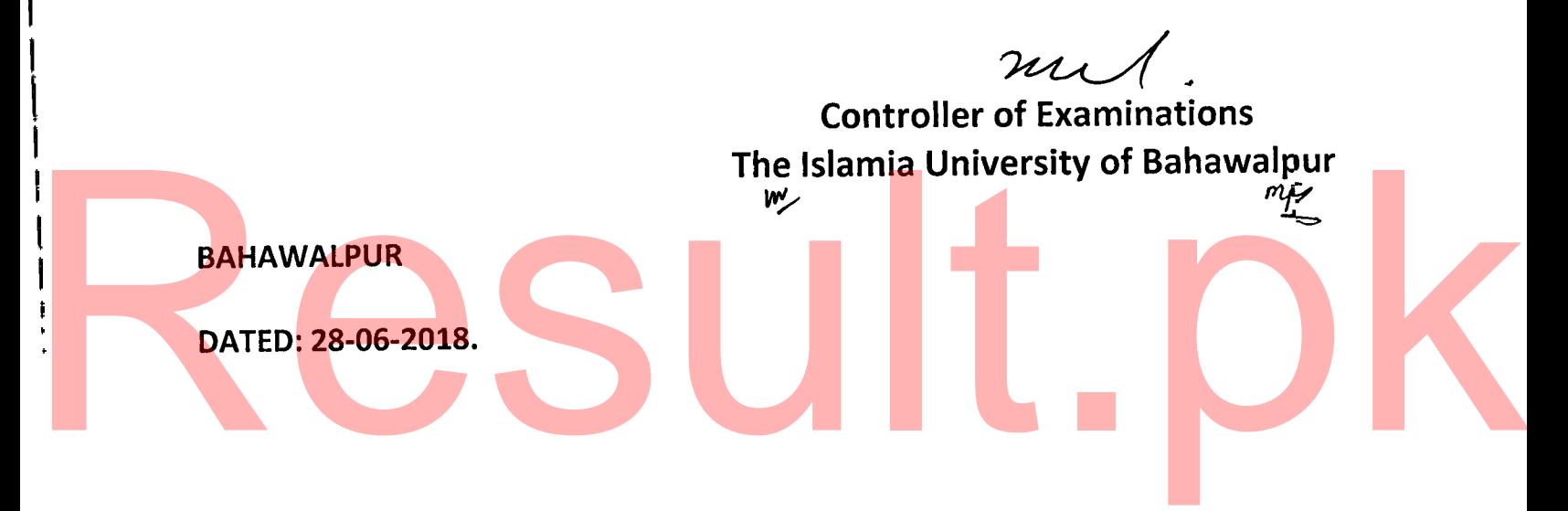